## **G グーグルoogleマップ ™を利用する**

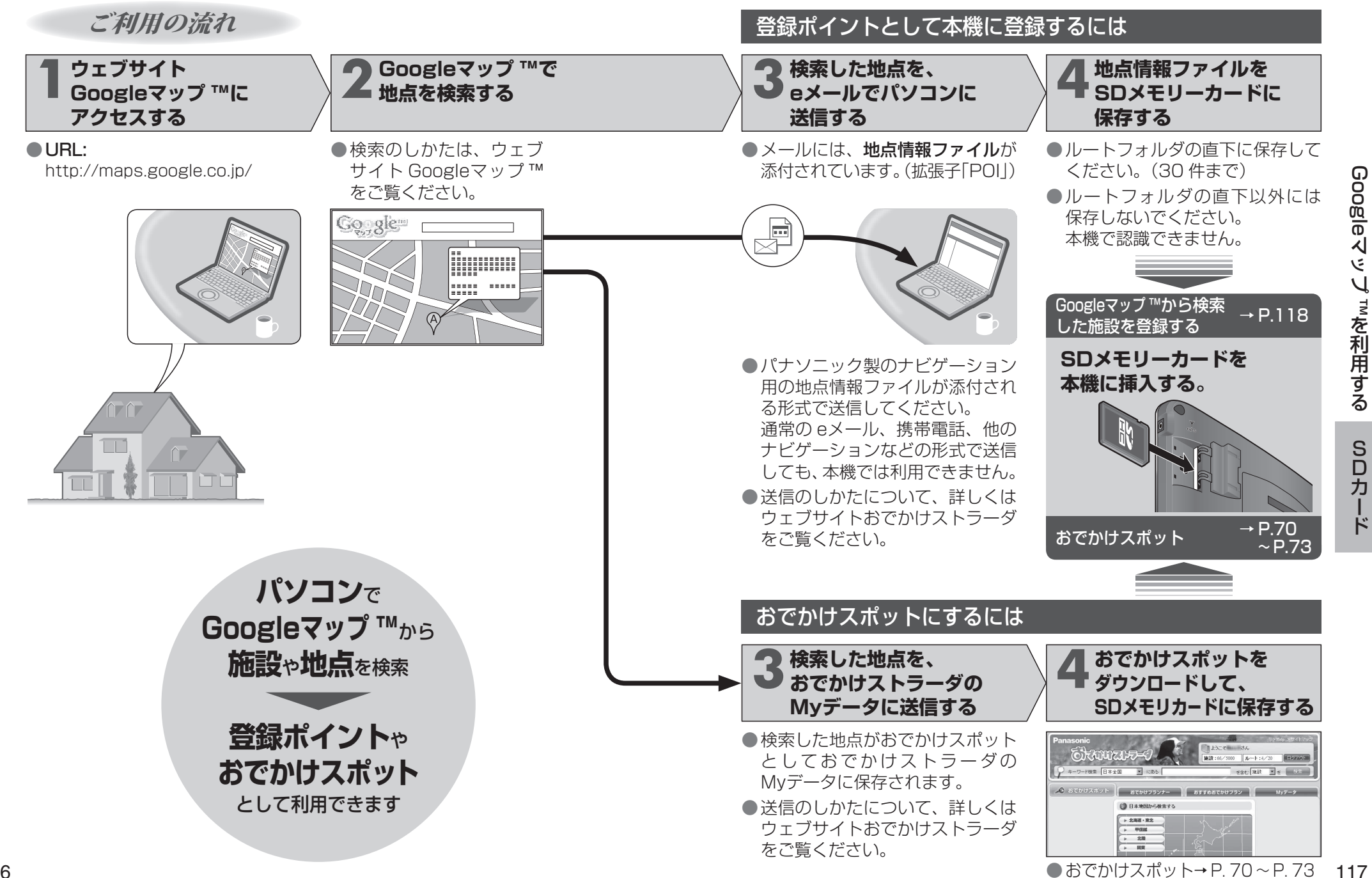